#### Integralrechnung

Teil 4: Ein Näherungsverfahren zur Flächen- und Integralberechnung

## 1 Ein Näherungsverfahren zur Berechnung der Fläche unter einem Graphen

Wir haben anhand einfacher Beispiele gesehen, dass das Integral einer Funktion (im Wesentlichen) den Flächeninhalt der Fläche unter dem Graphen von  $f(x)$  angibt.

Diese einfachen Beispiele haben verwendet, dass wir die Fläche, die wir berechnen wollten, bereits kannten.

Wir wollen jetzt ein Verfahren entwickeln, mit dem wir

- 1. die Fläche zwischen dem Graphen einer "beliebigen" Funktion  $f(x)$  und der  $x$ -Achse berechnen können
- 2. und gleichzeitig zeigen, dass das erhaltene Ergebnis mit der Stammfunktion wie zuvor beschrieben zusammenhängt.

Wir werden die grundlegende Idee am Beispiel  $f(x) = x^2$  ausführlich erläutern und an weiteren Beispielen testen.

Auch wenn wir hier "nur" mit Beispielen argumentieren, lässt sich das Verfahren in dieser Form zu einer allgemeinen Begründung erweitern.

Die grundlegende Idee beruht darauf, dass wir die unbekannte Fläche durch Rechteckflächen näherungsweise ersetzen. Deren Flächeninhalt wird dann als Näherungswert für den gesuchten Flächeninhalt verwendet.

Wir werden dann nach und nach die Näherung verfeinern und uns ansehen, was passiert, wenn wir dieses Verfahren "unendlich oft wiederholen".

#### 1.1  $f(x) = x^2$  zwischen 0 und b

Wir wollen den Flächeninhalt der Fläche zwischen dem Graphen der Funktion  $f(x) = x^2$  und der x-Achse zwischen  $a = 0$  und  $b = 5$  berechnen. Wir werden dabei so vorgehen, dass wir am Schluss den Wert  $b = 5$  durch einen beliebigen Wert ersetzen können.

Die Idee ist nun recht simpel und in Abbildung [1](#page-1-0) skizziert:

1. Wir ersetzen die gesuchte Fläche durch ein Rechteck mit

Adresse: Eduard-Spranger-Berufskolleg, 59067 Hamm

E-Mail: [mail@frank-klinker.de](mailto:mail@frank-klinker.de) Version: 20. September 2023

<span id="page-1-0"></span>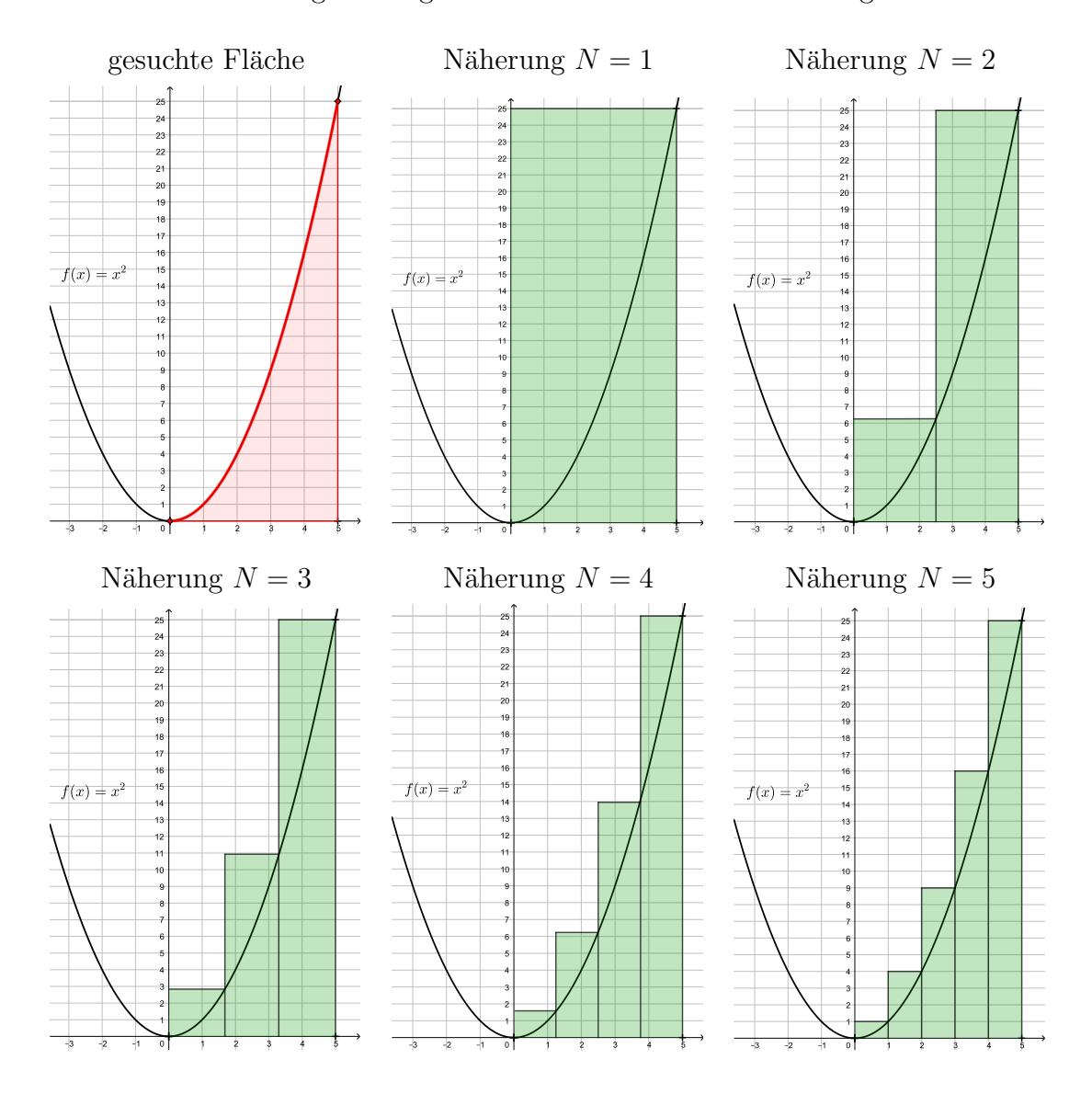

• Höhe  $f(5) = 25$  und Breite  $5 - 0 = 5$ .

Dessen Flächeninhalt ist dann

$$
A_1 = 25 \cdot 5 = 125
$$

- 2. Wir verbessern die Näherung, indem wir die Strecke in zwei Teile aufteilen und dann die zwei erhaltenen Rechtecke betrachten:
	- Höhe  $f(\frac{5}{2})$  $(\frac{5}{2}) = \frac{25}{4}$  und der Breite  $\frac{5}{2} - 0 = \frac{5}{2}$
	- Höhe  $f(5) = 25$  und Breite  $5 \frac{5}{2} = \frac{5}{2}$ 2

Zusammen haben diese den Flächeninhalt

$$
A_2 = \frac{25}{4} \cdot \frac{5}{2} + 25 \cdot \frac{5}{2} \approx 78,13.
$$

- 3. Wir verbessern weiter und erhalten drei Rechtecke
	- Höhe  $f(\frac{5}{3})$  $(\frac{5}{3}) = \frac{25}{9}$  und Breite  $\frac{5}{3} - 0 = \frac{5}{3}$
	- Höhe  $f(\frac{10}{3})$  $\frac{10}{3}$ ) =  $\frac{100}{9}$  und Breite  $\frac{10}{3} - \frac{5}{3} = \frac{5}{3}$ 3
	- Höhe  $f(5) = 25$  und Breite  $5 \frac{10}{3} = \frac{5}{3}$ 3

mit dem Gesamtflächeninhalt

$$
A_3 = \frac{25}{9} \cdot \frac{5}{3} + \frac{100}{9} \cdot \frac{5}{3} + 25 \cdot \frac{5}{3} \approx 64,81.
$$

- 4. Wir verbessern weiter und erhalten vier Rechtecke (und schreiben das etwas komplizierter)
	- Höhe  $f(1 \cdot \frac{5}{4})$  $(\frac{5}{4}) = (1 \cdot \frac{5}{4})$  $(\frac{5}{4})^2$  und Breite  $1 \cdot \frac{5}{4} - 0 \cdot \frac{5}{4} = \frac{5}{4}$  $\frac{5}{4}$ ,
	- Höhe  $f(2 \cdot \frac{5}{4})$  $(\frac{5}{4}) = (2 \cdot \frac{5}{4})$  $(\frac{5}{4})^2$  und Breite  $2 \cdot \frac{5}{4} - 1 \cdot \frac{5}{4} = \frac{5}{4}$  $\frac{5}{4}$ ,
	- Höhe  $f(3 \cdot \frac{5}{4})$  $(\frac{5}{4}) = (3 \cdot \frac{5}{4})$  $(\frac{5}{4})^2$  und Breite  $3 \cdot \frac{5}{4} - 2 \cdot \frac{5}{4} = \frac{5}{4}$  $\frac{5}{4}$ ,
	- Höhe  $f(4 \cdot \frac{5}{4})$  $(\frac{5}{4}) = (4 \cdot \frac{5}{4})$  $(\frac{5}{4})^2$  und Breite  $4 \cdot \frac{5}{4} - 3 \cdot \frac{5}{4} = \frac{5}{4}$  $\frac{5}{4}$ .

Der Flächeninhalt der vier Rechtecke ist

$$
A_4 = \left(1 \cdot \frac{5}{4}\right)^2 \cdot \frac{5}{4} + \left(2 \cdot \frac{5}{4}\right)^2 \cdot \frac{5}{4} + \left(3 \cdot \frac{5}{4}\right)^2 \cdot \frac{5}{4} + \left(4 \cdot \frac{5}{4}\right)^2 \cdot \frac{5}{4} \approx 58,59
$$

Im letzten Schritt kann man die Struktur des Aufbaus der Rechtecke sehr gut erkennen. Insbesondere sehen wir, dass der Näherungswert für den Flächeninhalt immer kleiner wird.

Wir können also annehmen, dass wir einen immer besseren Näherungswert für den tatsächlichen Flächeninhalt bekommen, wenn wir die Anzahl der Rechtecke immer weiter erhöhen.

Wenn wir weiter so vorgehen, erhalten wir im N-ten Schritt N Rechtecke

- Höhe  $f(1 \cdot \frac{5}{N})$  $\frac{5}{N}$ ) =  $\left(1 \cdot \frac{5}{N}\right)$  $\left(\frac{5}{N}\right)^2$  und Breite  $1 \cdot \frac{5}{N} - 0 \cdot \frac{5}{N} = \frac{5}{N}$  $\frac{5}{N}$  ,
- Höhe  $f(2 \cdot \frac{5}{N})$  $\frac{5}{N}$ ) =  $\left(2 \cdot \frac{5}{N}\right)$  $\left(\frac{5}{N}\right)^2$  und Breite  $2 \cdot \frac{5}{N} - 1 \cdot \frac{5}{N} = \frac{5}{N}$  $\frac{5}{N}$  ,
- Höhe  $f(3 \cdot \frac{5}{N})$  $\frac{5}{N}$ ) =  $\left(3 \cdot \frac{5}{N}\right)$  $\left(\frac{5}{N}\right)^2$  und Breite  $3 \cdot \frac{5}{N} - 2 \cdot \frac{5}{N} = \frac{5}{N}$  $\frac{5}{N}$  ,
- Höhe  $f(4 \cdot \frac{5}{N})$  $\frac{5}{N}$ ) =  $\left(4 \cdot \frac{5}{N}\right)$  $\left(\frac{5}{N}\right)^2$  und Breite  $4 \cdot \frac{5}{N} - 3 \cdot \frac{5}{N} = \frac{5}{N}$  $\frac{5}{N}$ , . . .
- Höhe  $f((N-1)\cdot\frac{5}{\lambda})$  $(\frac{5}{N}) = ((N-1) \cdot \frac{5}{N})$  $\frac{5}{N}$ )<sup>2</sup> und Breite  $(N-1)\cdot\frac{5}{N}-(N-2)\cdot\frac{5}{N}=\frac{5}{N}$  $\frac{5}{N}$ ,
- Höhe  $f(N \cdot \frac{5}{N})$  $\frac{5}{N}$ ) =  $\left(N \cdot \frac{5}{N}\right)$  $\frac{5}{N}$ )<sup>2</sup> und Breite  $N \cdot \frac{5}{N} - (N-1) \cdot \frac{5}{N} = \frac{5}{N}$  $\frac{5}{N}$ .

Die Gesamtfläche dieser Rechtecke zu berechnen ist zwar etwas länglich, aber wir können das (fast) ohne neue Ideen tun:

$$
A_n = \left(1 \cdot \frac{5}{N}\right)^2 \cdot \frac{5}{N} + \left(2 \cdot \frac{5}{N}\right)^2 \cdot \frac{5}{N} + \left(3 \cdot \frac{5}{N}\right)^2 \cdot \frac{5}{N} + \left(4 \cdot \frac{5}{N}\right)^2 \cdot \frac{5}{N} + \dots
$$
  
\n
$$
\dots + \left((N-1) \cdot \frac{5}{N}\right)^2 \cdot \frac{5}{N} + \left(N \cdot \frac{5}{N}\right)^2 \cdot \frac{5}{N}
$$
  
\n
$$
= 1^2 \cdot \frac{5^2}{N^2} \cdot \frac{5}{N} + 2^2 \cdot \frac{5^2}{N^2} \cdot \frac{5}{N} + 3^2 \cdot \frac{5^2}{N^2} \cdot \frac{5}{N} + 4^2 \cdot \frac{5^2}{N^2} \cdot \frac{5}{N} + \dots
$$
  
\n
$$
\dots + (N-1)^2 \cdot \frac{5^2}{N^2} \cdot \frac{5}{N} + N^2 \cdot \frac{5^2}{N^2} \cdot \frac{5}{N}
$$
  
\n
$$
= (1^2 + 2^2 + 3^2 + 4^2 + \dots + (N-1)^2 + N^2) \cdot \frac{5^3}{N^3}.
$$

An dieser Stelle verwenden wir eine Formel für die Summe der ersten  $N$  Quadratzahlen:

$$
1^2 + 2^2 + 3^2 + \ldots + (N - 1)^2 + N^2 = \frac{1}{6}N(N + 1)(2N + 1) = \frac{1}{3}N^3 + \frac{1}{2}N^2 + \frac{1}{6}N
$$

und erhalten weiter

$$
\underline{A_n} = \left(\frac{1}{3}N^3 + \frac{1}{2}N^2 + \frac{1}{6}N\right) \cdot \frac{5^3}{N^3} = \underline{\frac{1}{3} \cdot 5^3 + \frac{1}{2N} \cdot 5^3 + \frac{1}{6N^2} \cdot 5^3}.
$$

Wir testen dieses Ergebnis und vergleichen mit den oben berechneten Werten. Au- $B$ erdem berechnen wir die Werte für grop $B$ e N

$$
N = 1: \t A_1 = \frac{1}{3} \cdot 5^3 + \frac{1}{2} \cdot 5^3 + \frac{1}{6} \cdot 5^3 = 125,
$$
  
\n
$$
N = 2: \t A_2 = \frac{1}{3} \cdot 5^3 + \frac{1}{4} \cdot 5^3 + \frac{1}{24} \cdot 5^3 \approx 78,13,
$$
  
\n
$$
N = 3: \t A_3 = \frac{1}{3} \cdot 5^3 + \frac{1}{6} \cdot 5^3 + \frac{1}{54} \cdot 5^3 \approx 64,81,
$$
  
\n
$$
N = 4: \t A_4 = \frac{1}{3} \cdot 5^3 + \frac{1}{8} \cdot 5^3 + \frac{1}{96} \cdot 5^3 \approx 58,59,
$$
  
\n
$$
N = 10: \t A_{10} = \frac{1}{3} \cdot 5^3 + \frac{1}{20} \cdot 5^3 + \frac{1}{600} \cdot 5^3 \approx 48,13,
$$
  
\n
$$
N = 100: \t A_{100} = \frac{1}{3} \cdot 5^3 + \frac{1}{200} \cdot 5^3 + \frac{1}{60000} \cdot 5^3 \approx 42,29,
$$
  
\n
$$
N = 1000: \t A_{1000} = \frac{1}{3} \cdot 5^3 + \frac{1}{2000} \cdot 5^3 + \frac{1}{6000000} \cdot 5^3 \approx 41,73,
$$
  
\n
$$
N = 10000: \t A_{10000} = \frac{1}{3} \cdot 5^3 + \frac{1}{20000} \cdot 5^3 + \frac{1}{600000000} \cdot 5^3 \approx 41,67,
$$
  
\n
$$
N = 100000: \t A_{100000} = \frac{1}{3} \cdot 5^3 + \frac{1}{200000} \cdot 5^3 + \frac{1}{600000000000} \cdot 5^3 \approx 41,67.
$$

Bei der hier verwendeten Genauigkeit von 2 Nachkommastellen ändert sich das Ergebnis nicht weiter. Das ist auch nicht weiter verwunderlich, wenn wir uns die drei Summanden genauer ansehen:

Der erste Summand ist immer der selbe:  $\frac{1}{2}$ 3 · 5 3 , die beiden anderen Summanden werden mit zunehmender Zerlegung (also steigendem N) immer kleiner und tragen nicht weiter zum Ergebnis bei. Wir können also sagen, dass die Fläche zwischen dem Graphen von  $f(x) = x^2$  und den Werten  $a = 0$  und  $b = 5$  durch

$$
A(x^2; 0, 5) = \frac{1}{3} \cdot 5^3
$$

gegeben ist.

Sehen wir uns die obige Rechnung nochmal an und ersetzen  $b = 5$  durch andere Werte, dann erhalten wir jedes Mal diese Formel, nämlich

$$
A(x^2; 0, b) = \frac{1}{3} \cdot b^3.
$$

#### 1.2  $f(x) = x^2$  zwischen a und b

Der Schritt zum allgemeinen Fall für die Fläche zwischen zwei Werten  $a$  und  $b$  ergibt sich aus dem vorigen, indem wir geeignete Differenzen bilden:

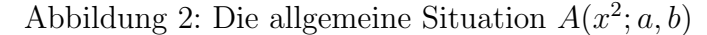

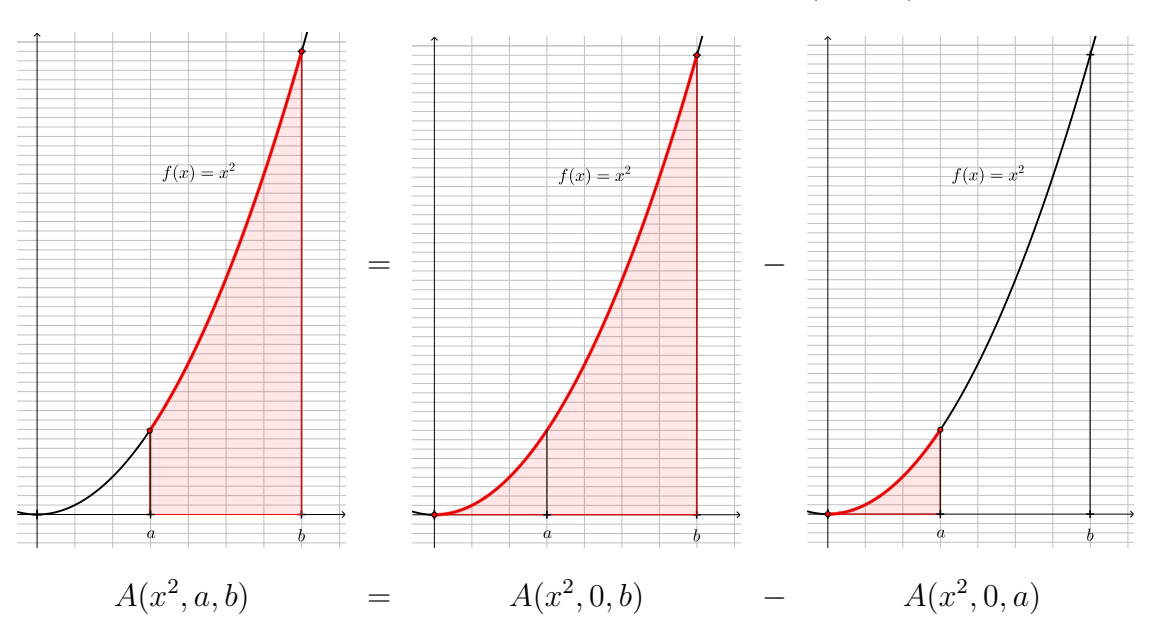

Wir nutzen die Stammfunktion  $F(x) = \frac{1}{3}x^3$  von  $f(x) = x^3$  um die Flächenformel wie bereits zuvor verwendet zu schreiben:

$$
A(x^2; a, b) = F(b) - F(a)
$$

### 2 Mittelwertsatz der Integralrechnung und Ausblick

Wenn man die oben verwendete Idee zur näherungsweise Berechnung der Fläche, genauer des Integrals, ein wenig verfeinert, dann erhalten wir dadurch ein Verfahren mit dem wir für eine beliebige vorgegebene Funktion  $f(x)$  eine neue Funktion  $F(x)$ bestimmen können (zumindest näherungsweise):

$$
\widetilde{F}(x) = \int_a^x f(t) \, dt \, .
$$

Für die Begründung, dass das dann tatsächlich eine Stammfunktion von  $f(x)$  ist, benötigt man die folgende wichtige Eigenschaft des Integrals:

#### Mittelwertsatz der Integralrechnung

Ist  $f(x)$  eine Funktion, die zwischen a und b gegeben ist, dann gibt es eine Stelle  $c$  zwischen  $a$  und  $b$ , so dass

$$
\int_{a}^{b} f(x) dx = (b - a) \cdot f(c)
$$

Beispiel: Die rote und die blaue Fläche in Abbildung [3](#page-5-0) sind gleich groß.

<span id="page-5-0"></span>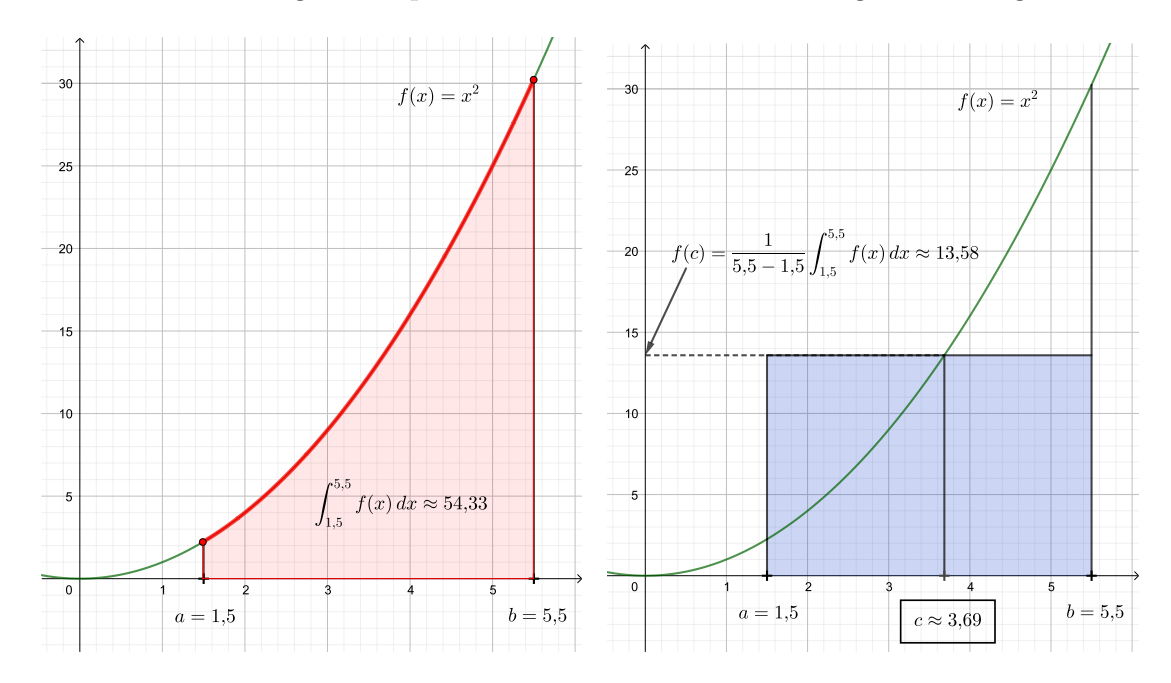

Abbildung 3: Beispiel zum Mittelwertsatz der Integralrechnung

Bemerkung 1. Der Mittelwertsatz wir oft "umgekehrt" verwendet:

Den Wert  $\frac{1}{1}$  $b - a$  $\int^b$ a  $f(x) dx$  bezeichnet man auch als Mittelwert der Funktion  $f(x)$  zwischen a und b.

# 3 Begründung für  $F'(x) = f(x)$

Mit Hilfe des Mittelwertsatzes können wir jetzt die Ableitung von  $\widetilde{F}(x)$  bestimmen. Dazu sehen wir uns zunächst den Differenzenquotienten an:

$$
\frac{\widetilde{F}(x) - \widetilde{F}(x_0)}{x - x_0} = \frac{\int_a^x f(t) dt - \int_a^{x_0} f(t) dt}{x - x_0} = \frac{\int_{x_0}^x f(t) dt}{x - x_0}
$$

Jetzt gibt es eine Stelle c zwischen x und  $x_0$ , so dass  $\int_{x_0}^x f(t) dt = (x - x_0) \cdot f(c)$  ist. Also folgt

$$
\frac{F(x) - F(x_0)}{x - x_0} = \frac{(x - x_0) \cdot f(c)}{x - x_0} = f(c)
$$
 für ein *c* zwischen *x* und *x*<sub>0</sub>.

Jetzt gehen wir über zum Differentialquotienten:

$$
\widetilde{F}'(x_0) = \lim_{x \to x_0} \frac{\widetilde{F}(x) - \widetilde{F}(x_0)}{x - x_0} = \lim_{x \to x_0} f(c) \text{ für ein } c \text{ zwischen } x \text{ und } x_0.
$$

Jetzt liegt c zwischen x und  $x_0$ . Wenn nun x gegen  $x_0$  geht, dann folgt daraus, dass auch c gegen  $x_0$  geht. Damit gilt ebenfalls<sup>[1](#page-6-0)</sup>  $\lim_{x\to x_0} f(c) = f(x_0)$ . Insgesamt haben wir also

$$
\widetilde{F}'(x_0) = f(x_0)
$$

und damit ist  $\widetilde{F}(x)$  wirklich eine Stammfunktion von  $f(x)$ .

<span id="page-6-0"></span> $1$ Zumindest für alle Funktionen, die wir uns ansehen werden.